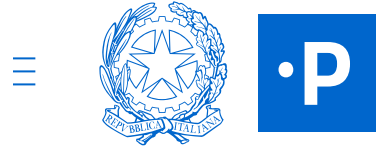

**[Candidature](https://areariservata.padigitale2026.gov.it/PAdigitale2026_Candidature) /** Candidatura 13277

#### **STATO CANDIDATURA**

**ACCETTATA**

### **PA digitale 2026**

Le risorse per una PA protagonista della transizione digitale

**Allegato 3 [Domanda.pdf.p7m](https://areariservata.padigitale2026.gov.it/sfc/servlet.shepherd/document/download/0697Q000002PMujQAG?operationContext=S1)**  $\eta$ Scarica il PDF (0.55 MB)

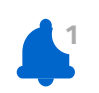

# **Flusso di approvazione delfinanziamento**

Segui le fasi di approvazione del finanziamento per la finalizzazione della candidatura.

#### **Ammissione della candidatura**

Codice identificativo della candidatura: **13277** Data e ora di invio della candidatura: **19/05/2022 - 17:55**

**2 Inserimento del Codice Unico di Progetto**

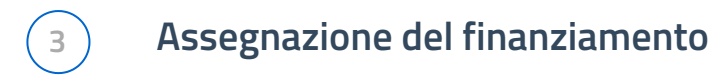

 $\bigcirc$ 

 $\bigcirc$ 

### **Richiesta CUP**

Se non sei già in possesso del CUP, usa il codice template **2204004** per richiederlo all'interno della procedura guidata nella piattaforma del **[DIPE](https://cupweb.rgs.mef.gov.it/CUPWeb/home_cup.jsp)** Se invece possiedi già uno o più CUP consulta le informazioni sui possibili scenari su **[OpenCUP](https://opencup.gov.it/-/dipartimento-per-la-transizione-digitale-online-le-faq-codice-unico-di-progetto-sulle-iniziative-pnrr-per-la-pa-digitale-2026)**

#### **Inserimento CUP**

Il CUP **E41F22000150006** è stato inserito correttamente.

### **Emissione del decreto di finanziamento**

Il decreto di finanziamento è in fase di emissione da parte del Dipartimento per la trasformazione digitale.

### **Verifica del decreto di finanziamento**

 $\bigcap$ 

https://areariservata.padigitale2026.gov.it/PAdigitale2026\_CUP?fundingRequestId=a037Q000000nPAMQA2 1/2

https://areariservata.padigitale2026.gov.it/PAdigitale2026\_CUP?fundingRequestId=a037Q000000nPAMQA2 2/2

Il decreto di finanziamento è in fase di verifica da parte degli organi di controllo.

### **Pubblicazione del decreto di finanziamento**

 $\bigcirc$ 

Il decreto di finanziamento è stato pubblicato: la tua candidatura è stata **accettata**. Consulta il [dettaglio](https://areariservata.padigitale2026.gov.it/Pa_digitale2026_dettagli_avviso?id=a017Q00000dk829QAA#decreti%20di%20finanziamento) del decreto

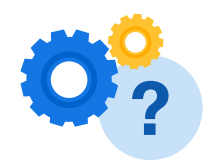

## **Hai bisogno di aiuto?**

Consulta le FAQ e trova le risposte alle domande più comuni.

**[CONSULTA](https://padigitale2026.gov.it/supporto/faq) LE FAQ**

Note [legali](https://padigitale2026.gov.it/note-legali) [Informativa](https://padigitale2026.gov.it/informativa-privacy) privacy [Dichiarazione](https://form.agid.gov.it/view/817ae2b8-a1c7-409b-91ba-92cbbe26a885/) di accessibilità